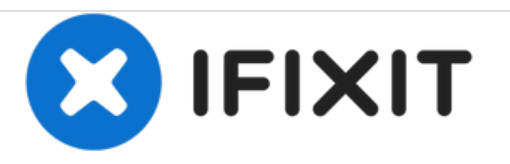

## **Repairing Epson Stylus C84 Printing Disabled**

This printer has software that stops it from working after 100,000 pages. If it isn't repaired by Epson and reset, it will stop printing. Installing this software will enable printing.

Written By: Sarah

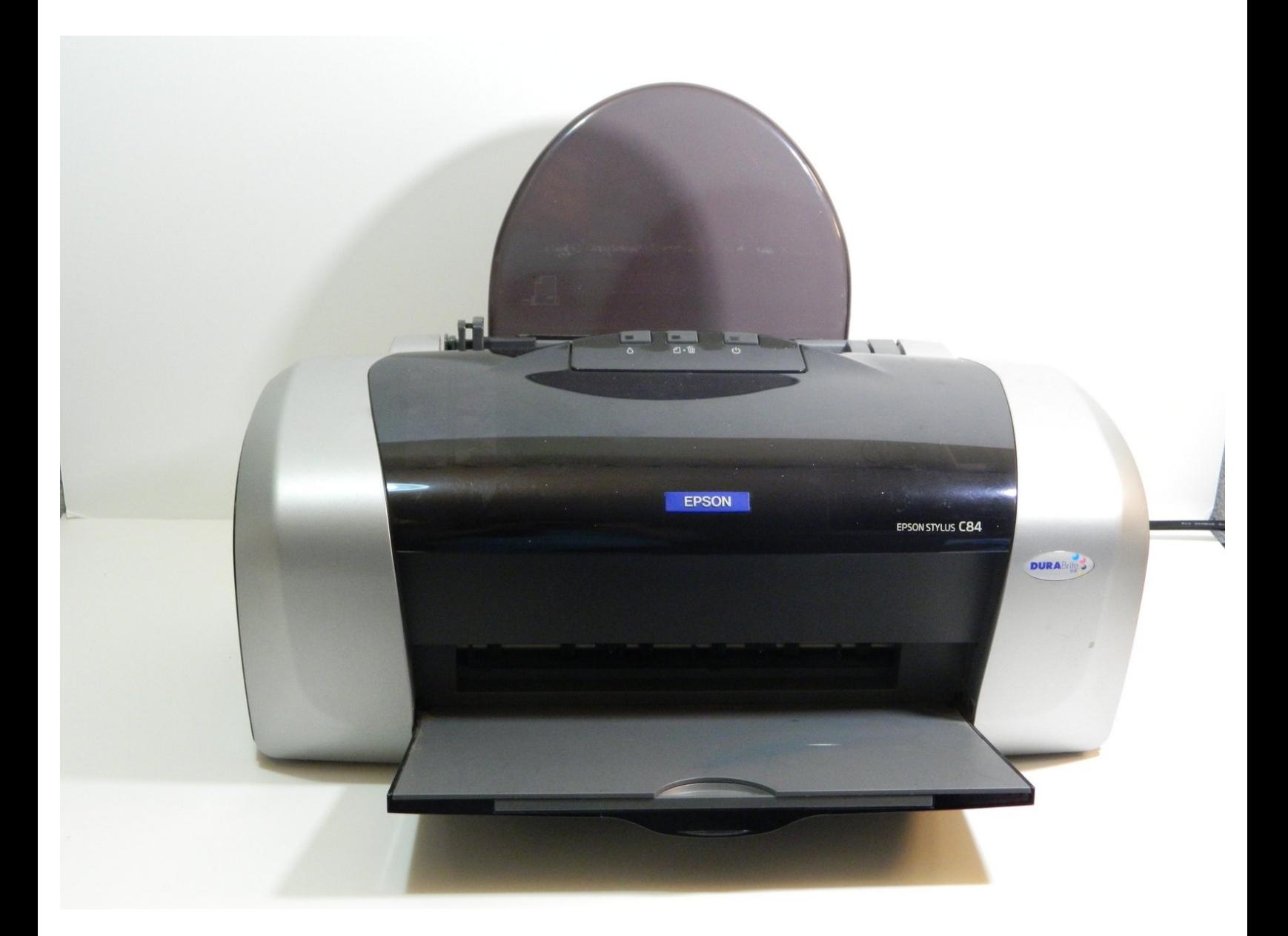

This document was generated on 2020-11-20 06:44:54 AM (MST).

This document was generated on 2020-11-20 06:44:54 AM (MST).

## **Step 1 — Repairing Epson Stylus C84 Printing Disabled**

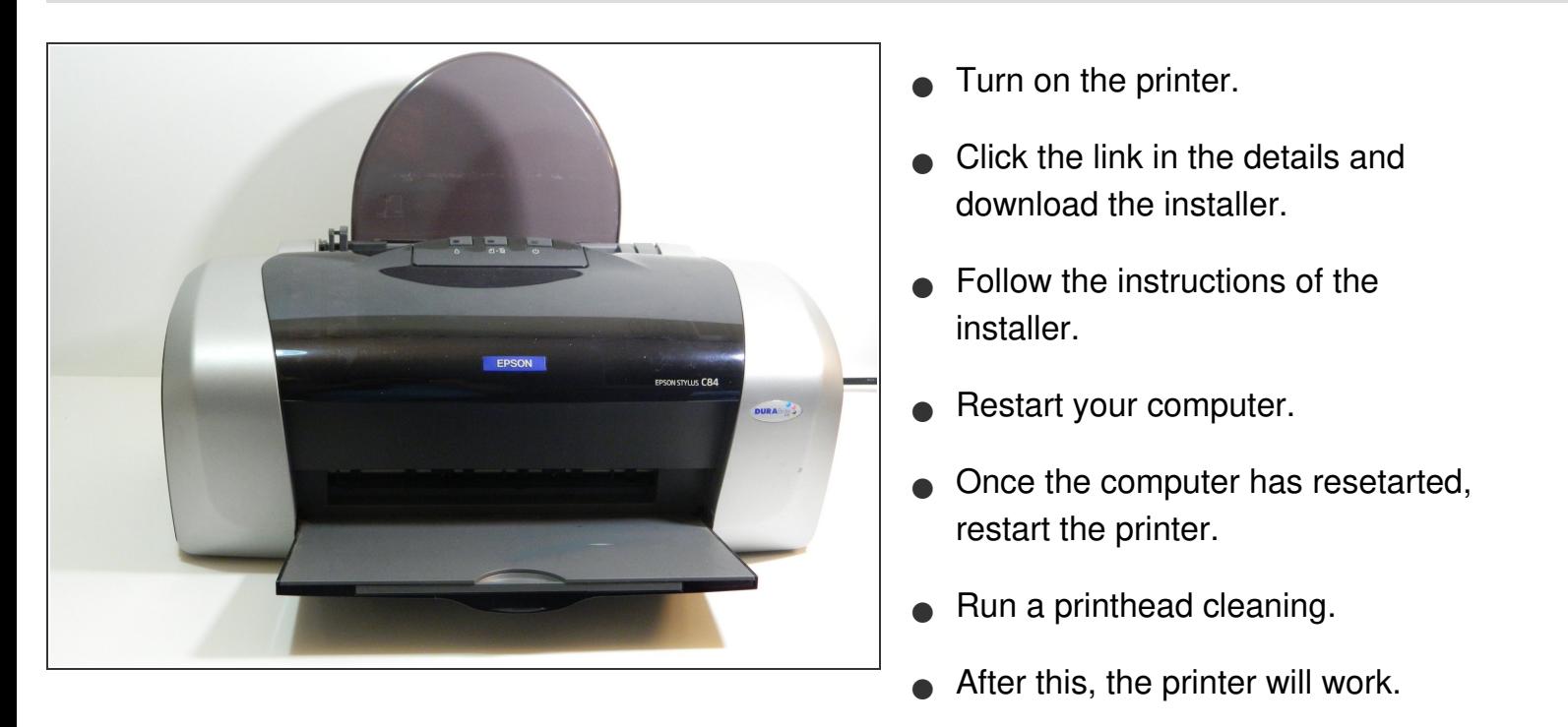

To reassemble your device, follow these instructions in reverse order.

This document was generated on 2020-11-20 06:44:54 AM (MST).